# **La primera simulación geoquímica y térmica de una cámara magmática en tres dimensiones: El caso de Los Humeros, Puebla, México**

# **Jorge Andaverde1,2 y Surendra P. Verma1**

<sup>1</sup> Centro de Investigación en Energía, UNAM, Priv. Xochicalco s/no., Col Centro, Apartado Postal 34, Temixco 62580, MEXICO Tel: (55) 56229790; E-mail: jaaa@cie.unam.mx, spv@cie.unam.mx <sup>2</sup> Posgrado en Ciencias de la Tierra, UNAM, Deleg. Coyoacán, 04510 México, D.F..

### **1.- INTRODUCCIÓN**

Una serie de trabajos se han desarrollado para simular la evolución de una cámara magmática. Algunos de estos trabajos tratan de la evolución térmica (p.ej., Verma y Andaverde, 1996; Bonneville y Capolsini, 1999; Mongelli et al., 2000; Stimac et al., 2001), otros de la petrológica (p.ej., Verma, 2000; Spera y Bohrson, 2001), pero hasta el momento ninguno trata de la evolución en 3D, acoplada de los dos aspectos antes mencionados. Para lograr lo anterior, se desarrolló el programa TCHEMSYS.FOR (**T**emperature and **CH**emistry of **E**arth's **M**agmatic **SYS**tem). El objetivo de este trabajo es mostrar los elementos que componen dicho programa, su esquema operativo y su aplicación. Se determinó el campo de temperaturas en el campo geotérmico de Los Humeros (CGLH), Puebla, a partir de la cámara magmática. La validación del programa se logró mediante la comparación de las temperaturas simuladas con las estabilizadas en los pozos geotérmicos (Andaverde et al., 2005), así como de la composición química simulada para la unidad geológica de mayor volumen del CGLH con la reportada (Verma, 2000).

TCHEMSYS.FOR es un programa que resuelve las ecuaciones gobernantes de conservación de masa y energía, usando un esquema de volumen de control en tres dimensiones, escrito en lenguaje FORTRAN y ejecutado en una computadora personal. Este programa toma en cuenta lo siguiente:

- Estado estable o transitorio.
- Circulación de fluidos (magma) suponiendo convección forzada mediante una campo de velocidades pre-establecido.

1

- Diferentes tipos de condiciones de frontera (temperatura, flujo de calor o una mezcla de ambas).
- Propiedades termofísicas de las rocas considerando su variación en el espacio y su dependencia con la temperatura.
- Calor latente de solidificación del magma tomado en cuanta a partir de la cristalización fraccionada, así como el calor latente de fusión debido a la asimilación de la roca encajonante.
- Las propiedades de los materiales pueden ser cambiadas durante cualquier etapa de la simulación.
- Adición de unidades geológicas durante la evolución de la cámara.
- Los procesos de reinyección y cristalización de magma, así como la asimilación de la roca encajonante.

# **2.- PROGRAMA DE CÓMPUTO**

El programa TCHEMSYS considera cuatro diferentes módulos (Figura 1):

- a) VEL\_MAGMA, genera el campo de velocidades.
- b) HEAT TRANSFER, calcula la transferencia de calor.
- c) HEAT\_SOURCE, calcula el aporte y/o sumidero de calor debido al cambio de fase y la composición de cada nodo.
- d) BAL\_MAGMA, calcula la distribución de las especies químicas en la cámara magmática.

#### **2.1 VEL\_MAGMA**

En este módulo se calcula el campo de velocidades dentro de la cámara magmática. Las velocidades se calculan de tal forma que se conserve el momento y se cumpla, además, la ecuación de continuidad dentro de la cámara magmática. Se pueden calcular velocidades para el número de los nodos que se requieran, por lo que el usuario puede determinar el refinamiento de la malla. El campo de velocidades puede ser modificado durante las diferentes etapas de simulación.

La geometría que se asume de la cámara es de forma cilíndrica y se considera que el movimiento del magma es ascendente por la parte central y descendente por las orillas. Para cada nodo, se calcula la velocidad total y el ángulo tangente a la trayectoria del magma, así como su ángulo según su posición horizontal y a partir de esto se calculan las componentes de los velocidades (Vx, Vy, Vz). Estas velocidades cumplen con el principio de conservación de masa, lo cual se verifica mediante el cálculo de balance de masa para cada nodo, encontrándose que los valores de balance son de o cercano a cero, como es de esperarse. Las condiciones geométricas de la cámara y de la malla que se desean utilizar en la sumulación se proporcionan mediante un archivo llamado "con\_mesh.dat"; la salida del campo de velocidades se da en el archivo "field\_vel.dat".

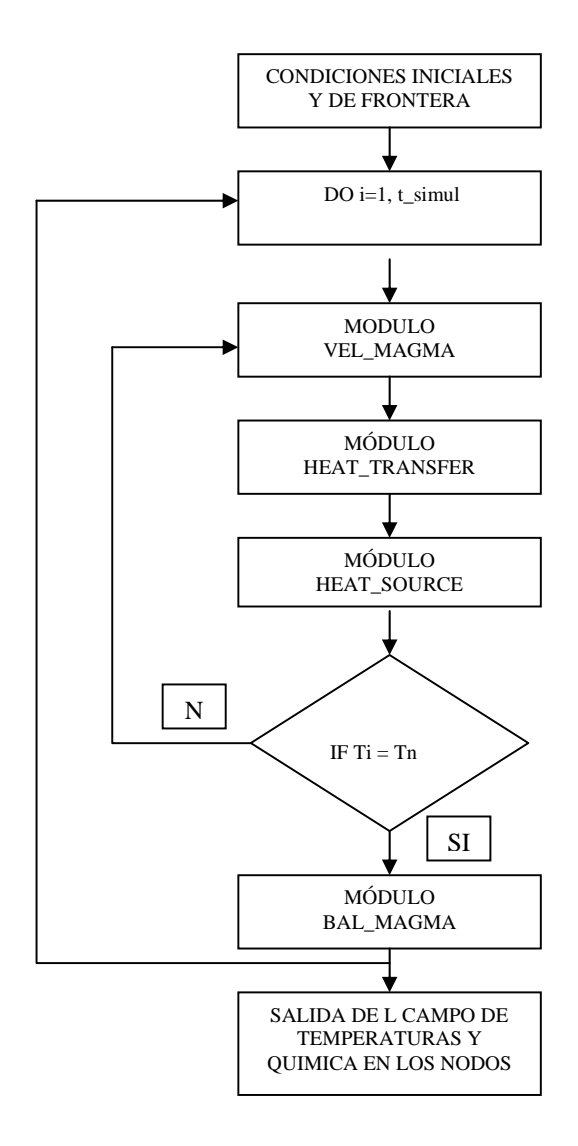

Figura 1. Diagrama de flujo del programa TCHEMSYS.FOR para simular la evolución térmica y química de una cámara magmática.

#### **2.2 HEAT\_TRANSFER**

 En este módulo, se realiza el emplazamiento de la cámara magmática, ya sea de forma instantánea o gradual. Las propiedades termofísicas de las rocas y su dependencia con la posición y la temperatura son incluidas en este módulo. Se construye una malla en la que se determina la forma y ubicación de cada unidad geológica, incluyendo la cámara magmática. Para la dependencia de las propiedades termofísicas con la temperatura, se pueden seleccionar valores de una base de datos de rocas o se pueden introducir valores medidos en el área de estudio. Una vez seleccionada alguna de las dos opciones anteriores, se debe optar por una de los cinco modelos de la dependencia de las propiedades con la temperatura. En este mismo módulo, se consideran las condiciones de frontera, pudiendo ser las temperaturas, el flujo de calor o una combinación de ambos. Para seleccionar temperaturas, éstas se pueden asumir a partir de un gradiente térmico. Para las condiciones iniciales, se debe de proporcionar el campo de temperaturas, tanto de la cámara magmática como del medio en el que ésta se encuentra. La ecuación que se resuelve es la de transferencia de calor mediante los mecanismos de conducción y convección en tres dimensiones. El esquema de solución es mediante volúmenes de control. El sistema de ecuaciones que se obtiene se resuelve mediante el esquema TDMA (TriDiagonal Matrix Algorithm) en direcciones alternantes. Se proporcionan a través del archivo: (i) "boundary.dat" las condiciones iniciales y de frontera; (ii) "sink source heat.dat" las condiciones de aporte o sumidero de calor; (iii) "field\_vel.dat" el campo de velocidades del archivo; (iv) "field\_thermic.dat" la salida del campo de temperatura.

#### **2.3 HEAT\_SOURCE**

 En este módulo se calcula la composición química de la cámara magmática a partir del campo de temperaturas obtenido en el módulo anterior. Los datos de entrada son el campo de temperaturas en la cámara y de las composiciones químicas basados en el balance de masas realizado con el programa de Nielsen (1988). Con esta información, se calcula la composición química de cada nodo. Los óxidos mayores que intervienen son: SiO<sub>2</sub>, TiO<sub>2</sub>, Al<sub>2</sub>O<sub>3</sub>, Fe<sub>2</sub>O<sub>3</sub>, MnO, MgO, CaO, Na<sub>2</sub>O, K<sub>2</sub>O y  $P_2O_5$ . Los archivos que se requieren son: (i) "field\_thermic.dat" que contiene el campo

de temperaturas; (ii) "basic-cristaliza.dat" para la composición de la roca primitiva del campo en estudio; y (iii) "chem\_assimila.dat" con la composición química de la roca encajonante. La salida de los resultados es mediante dos archivos: (i) "crystal.dat", con las composiciones químicas de los nodos y sus fracciones sólidas y líquidas; (ii) "sink source heat.dat" para aporte o sumideros de calor.

#### **2.4 BAL\_MAGMA**

 Se utiliza este módulo para simular el movimiento de magma en la cámara y la composición química en cada nodo en un paso de tiempo (t + ∆t). Se parte de la composición química (óxidos mayores) y de las fracciones de líquidos y sólidos calculados a partir de la temperatura del magma de cada nodo. Tomando en cuenta el campo de velocidades generado en **VEL\_MAGMA,** se calcula la nueva composición espacial. La información de las velocidades se proporciona mediante el archivo "field\_vel.dat". Las composiciones químicas así como las fracciones de sólido y líquido, se introducen mediante el archivo "crystal.dat". Los resultados de la nueva composición del magma en la cámara es escrita en el archivo "chem\_magma.dat".

# **3.- FLUJO GENERAL DE SIMULACIÓN**

En la Figura 1, se presenta un diagrama de flujo general para llevar a cabo la simulación térmica y geoquímica a partir de una cámara magmática. El programa comienza con la lectura de las condiciones iniciales y de frontera. De allí, se inicia un ciclo para avances en el tiempo (∆t) hasta alcanzar el tiempo total de simulación. En el módulo VEL\_MAGMA, se calcula el campo de velocidades en la cámara; en el módulo HEAT\_TRANSFER, se simula la transferencia de calor y se obtiene el campo de temperaturas. Posteriormente, se pasa al módulo HEAT\_SOURCE para calcular el aporte de calor y determinar las fracciones de sólidos y líquidos. Se hace una prueba de convergencia, si ésta no se ha logrado, se regresa al módulo VEL\_MAGMA. De lo contrario (convergencia lograda), se pasa al módulo BAL\_MAGMA para calcular la composición de cada nodo y continuar el ciclo hasta el tiempo fijado de simulación.

# **4.- RESULTADOS**

Un punto importante de mencionar es que a la fecha, ningún área geotérmica en el mundo ha sido estudiada mediante una herramienta térmica y geoquímica combinada en tres dimensiones. El programa TCHEMSYS.FOR fue desarrollado precisamente para lograr esta novedosa combinación.

Con el fin de aplicar y validar el buen funcionamiento de este programa, se realizó la simulación en el CGLH. El CGLH es tercer campo geotérmico más importante de México, produciendo 35 MW de electricidad; ha sido estudiado mediante métodos geológicos, geoquímicos y geofísicos, incluyendo modelado térmico en dos dimensiones. Estos hechos propician el estudio térmico y geoquímico combinado en tres dimensiones del CGLH ya que se cuenta con la información necesaria para la validación del programa TCHEMSYS.FOR.

Se presentarán los datos más sobresalientes de esta aplicación. Podemos afirmar que se logró reproducir la composición química de la ignimbrita Xáltipan, unidad de mayor volumen eruptada en dicho campo. Por otra parte, el campo de temperaturas simuladas con este programa y el obtenido de las temperaturas estabilizadas de formación fueron estadísticamente similares.

Se concluye que se cuenta con una nueva herramienta para el estudio de campos geotérmicos, la cual deberá ser mejorada y aplicada a éste y otros campos mexicanos para una mejor evaluación de la energía térmica almacenada.

**AGRADECIMIENTO:** El primer autor (JA) agradece al proyecto DGAPA – PAPIIT INI 104703-3 por la beca otorgada.

#### **Referencias**

- Andaverde, J., Verma, S.P. y Santoyo, E. (2005) Uncertainty estimates of static formation temperatures in borehole and evaluation of regression models. *Geophysical Journal International* 160, 1112 – 1122.
- Bonneville, A. y Capolsini, P. (1999) THERMIC: a2D finite-element tool to solve conductive and advective heat transfer problems in Earth Sciences. Computers & Geosciences **25**, 1137-1148.
- Mongelli, F., Zito, G. y De Lorenzo, S. (2000) thermal effects on long intrusion. *Geothermics* 29, 347- 365.
- Nielsen, R.L. (1988) A model for the simulation of combined major and trace element liquid line of descent. Geochimica et Cosmochimica Acta 52, 27 - 38
- Spera F. J. y Bohrson W. A. (2001) Energy-constrained open-system magmatic processes I: general model and energy-constrained assimilation and fractional crystallization (EC-AFC) formulation. *Journal of Petrology* **42**, 999-1018.
- Stimac J. A., Goff F., y Wohletz K. (2001) Thermal modeling of the Clear Lake magmatic-hydrothermal system, California, USA. *Geothermics* **30**, 349-390.
- Verma, S.P. (2000) Geochemical evidence for a lithospheric source for magmas from Los Humeros caldera, Puebla, Mexico. *Chemical Geology* 164, 35 – 60.
- Verma S. P. y Andaverde J. (1996) Temperature distributions from cooling of magma chamber in Los Azufres geothermal field, Michoacán, Mexico. *Geofísica Internacional* **35**, 105-113.